## Logging in to your new BSU Zoom account

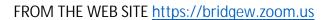

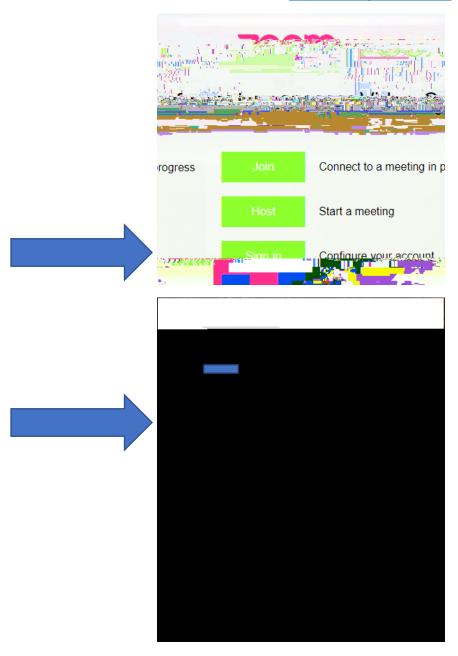

YOU ARE NOW LOGGED IN TO "https://bridgew.zoom.us/meeting"
WELCOME TO BSU ZOOM !!

## Logging in to your new BSU Zoom account

## FROM THE MOBILE APP

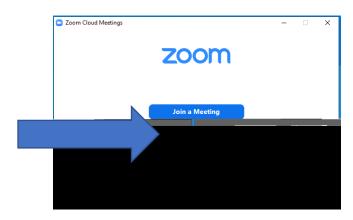

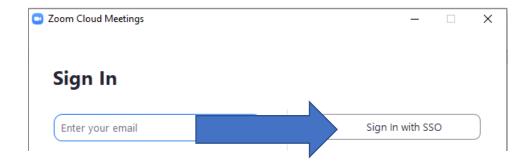

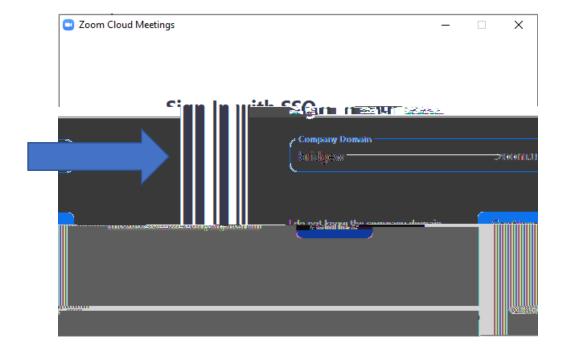

## Logging in to your new BSU Zoom account

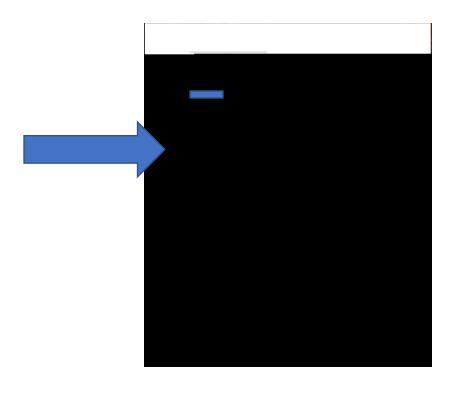

Sign in with SSO

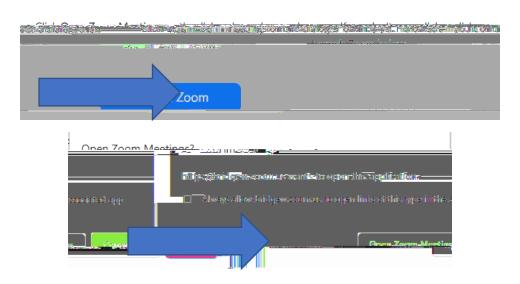

YOU ARE NOW LOGGED IN TO THE ZOOM MOBILE APP WELCOME TO BSU ZOOM !!